# EGC442 Class Notes 4/14/2023

**Baback Izadi**Division of Engineering Programs bai@engr.newpaltz.edu

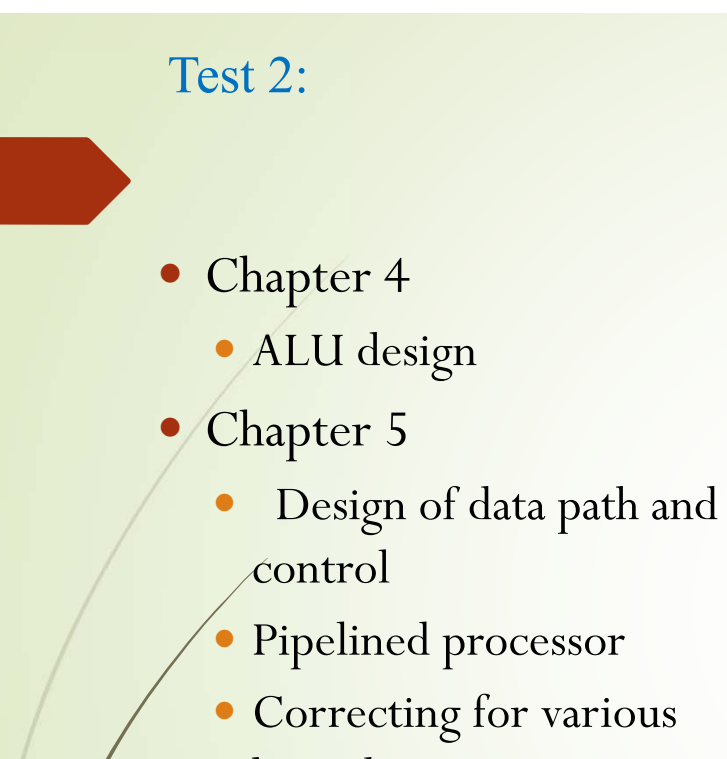

- hazards Advanced pipeline
- concepts

### Exception

- $\blacksquare$ *Exception:* Also called *interrupt*. An unscheduled event that disrupts program execution; used to detect overflow.
- $\blacksquare$ **Interrupt**: An exception that comes from outside of the processor. (Some architectures use the term *interrupt* for all exceptions.)
- $\blacksquare$  *Vectored interrupt*: An interrupt for which the address to which control is transferred is determined by the cause of the exception

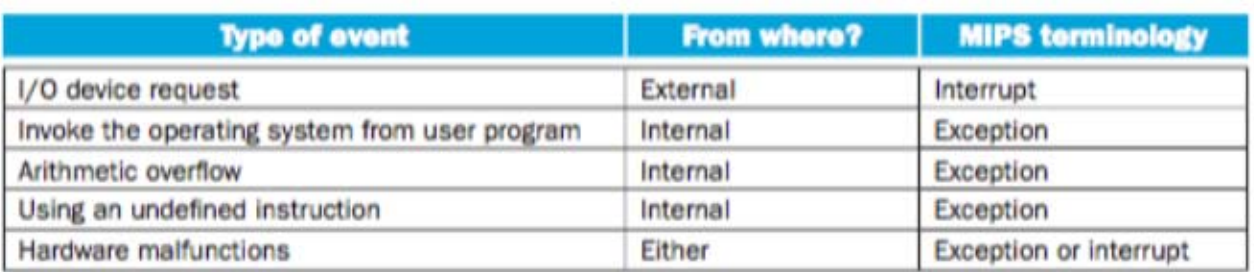

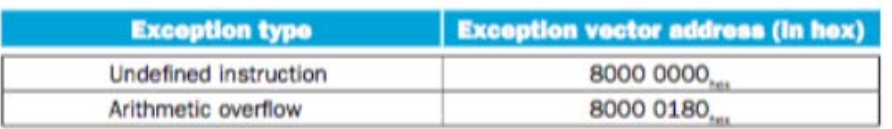

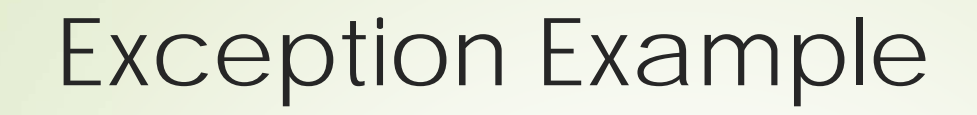

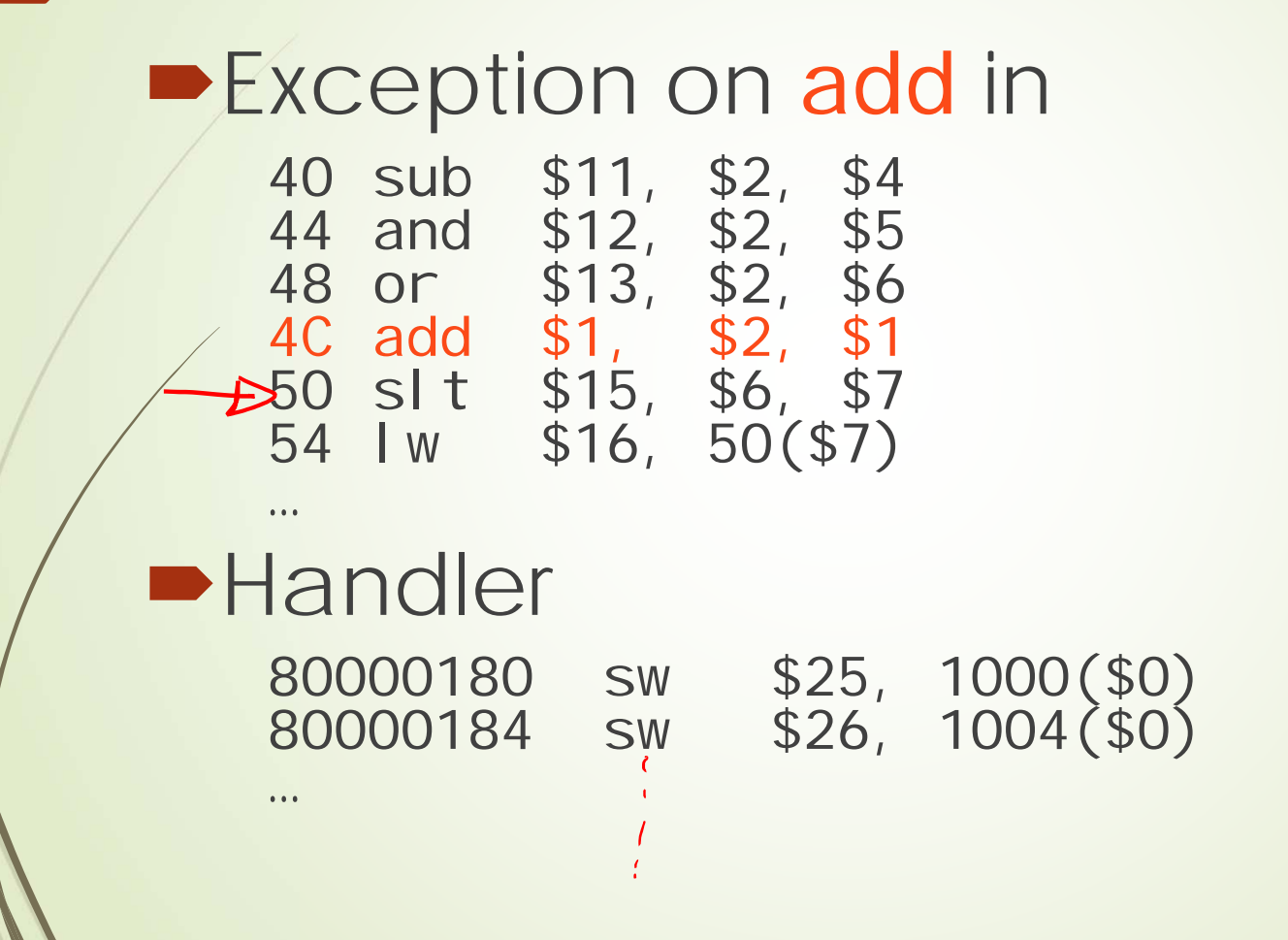

### Exception Example

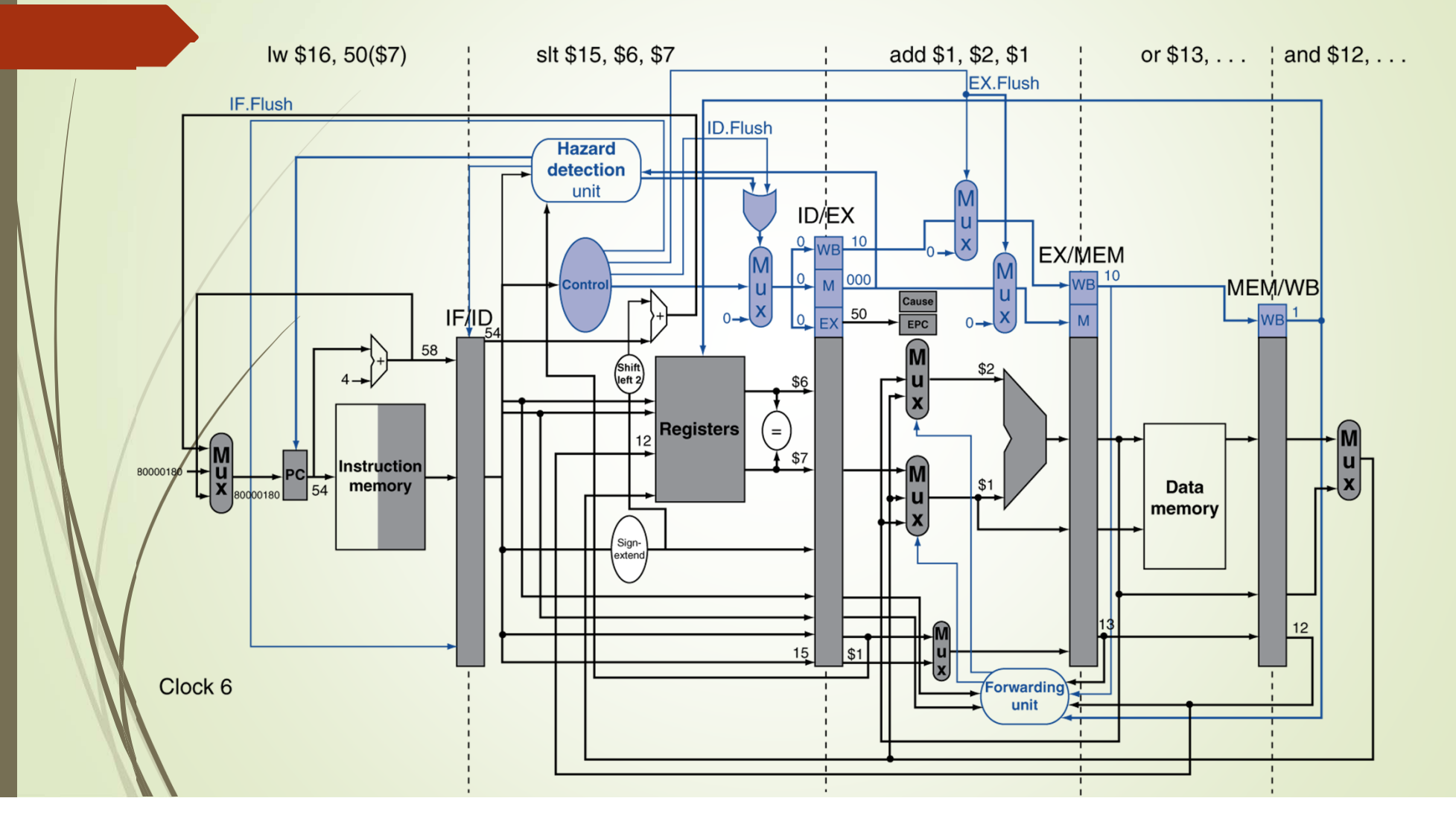

### Exception Example

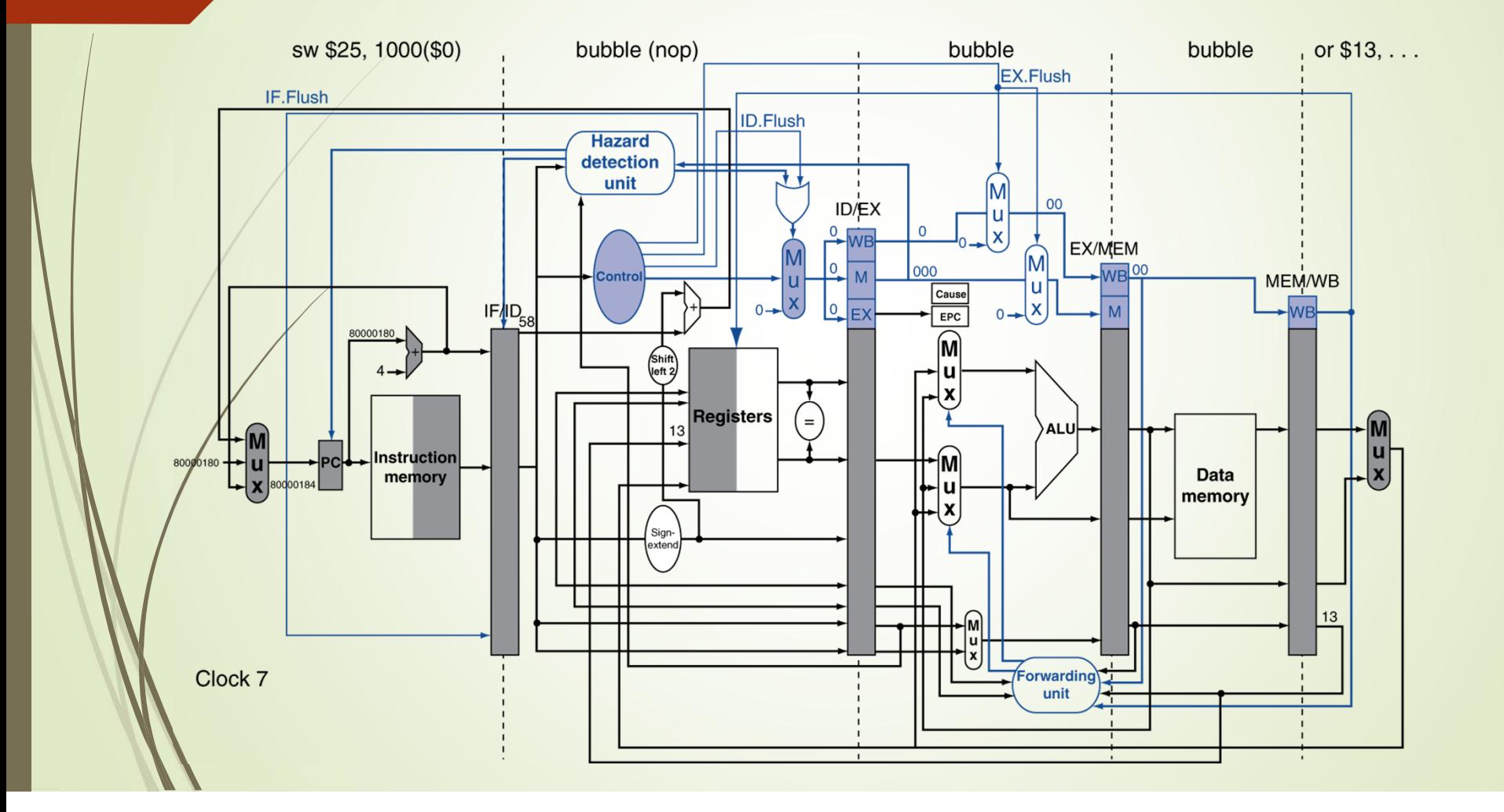

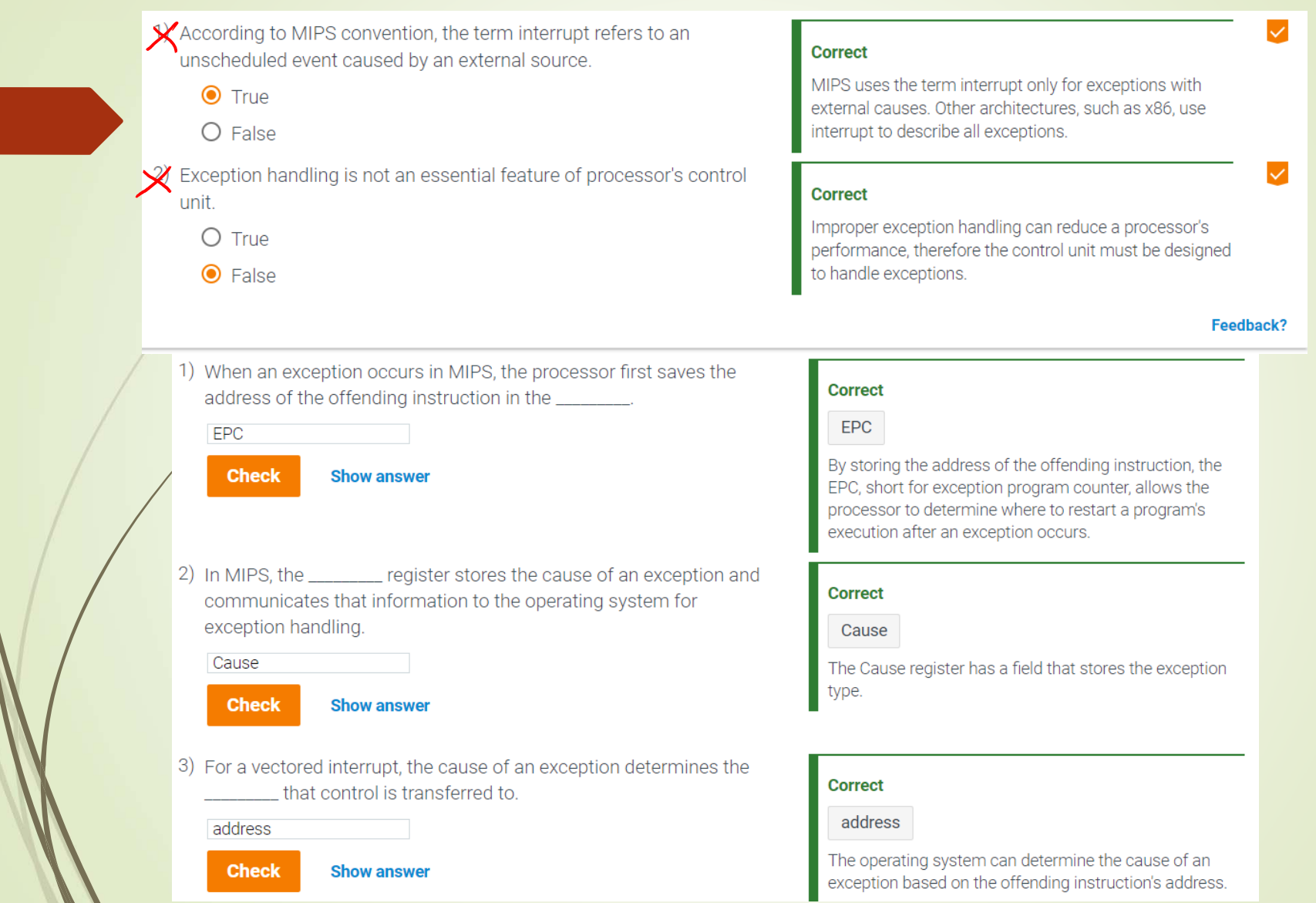

- In a pipeline implementation, offending arithmetic overflow instructions are detected in the \_\_\_\_\_\_\_\_ stage of the pipeline to prevent the results from being written to the \_\_\_\_\_\_\_\_ stage.
	- $O$  IF. ID
	- O EX, MEM
	- $\odot$  EX. WB
- 2 In the majority of MIPS implementations, multiple thrown exceptions are interrupted \_
	- O according to which instruction causes the largest exception
	- ◯ according to which offending instruction is earliest
	- $\bigcirc$  randomly
- A(n) \_\_\_\_\_\_\_ is always associated with an exact instruction in  $\beta$ pipelined computers.
	- $\bullet$  precise interrupt
	- $\bigcirc$  imprecise interrupt
- add \$1, \$2, \$1 # arithmetic overflow XXX \$1, \$2, \$1 # undefined instruction
- sub \$1, \$2, \$1 # hardware error
- $\mathcal{P}$  Which exception should be recognized first in the above sequence?
	- arithmetic overflow
	- $\bigcirc$  undefined instruction
	- $\bigcirc$  hardware error

### **Correct**

The EX.Flush signal prevents the instruction from fully executing and writing results to the WB, or write back, stage.

### **Correct**

MIPS processors interrupt the earliest instruction first.

### **Correct**

Designing precise interrupts is difficult and so some processors have imprecise interrupts.

#### **Correct**

The add instruction is logically executed first. The overflow is detected in the EX stage and invokes the operating system to handle the exception.

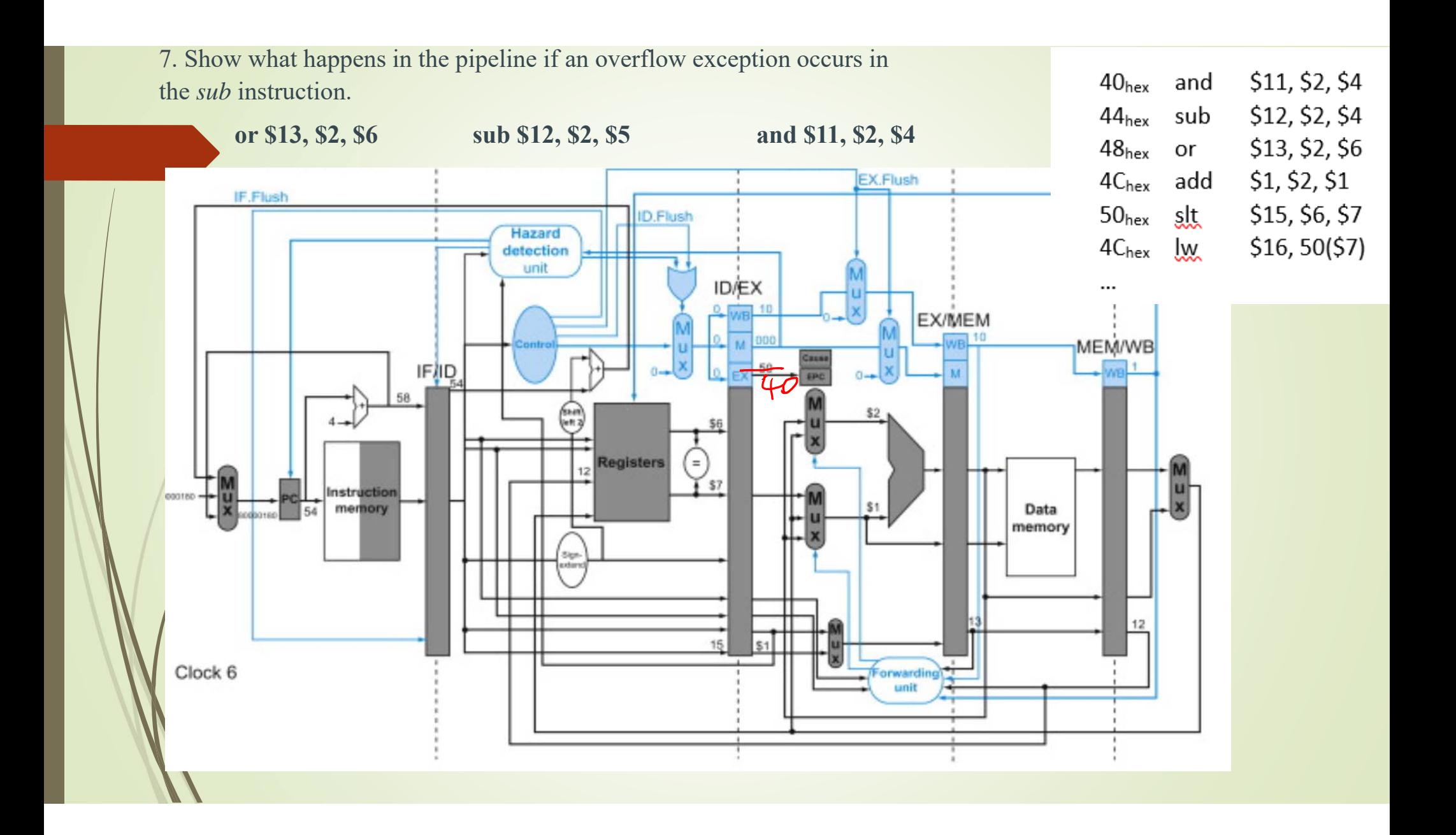

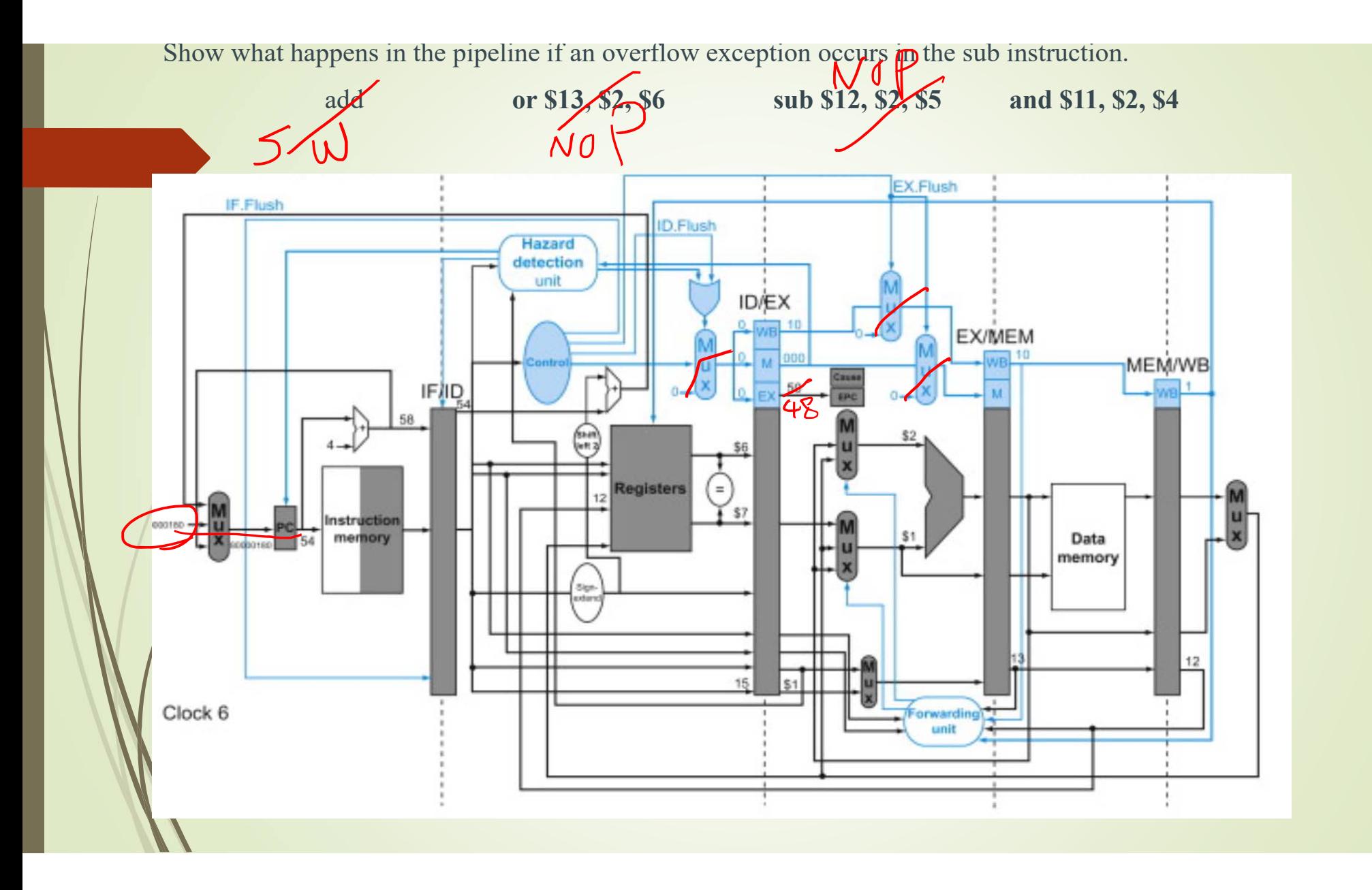

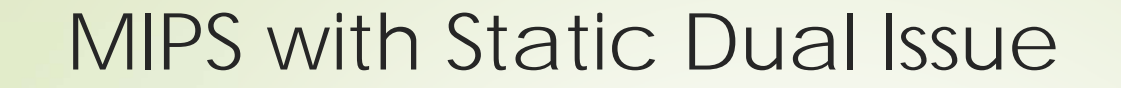

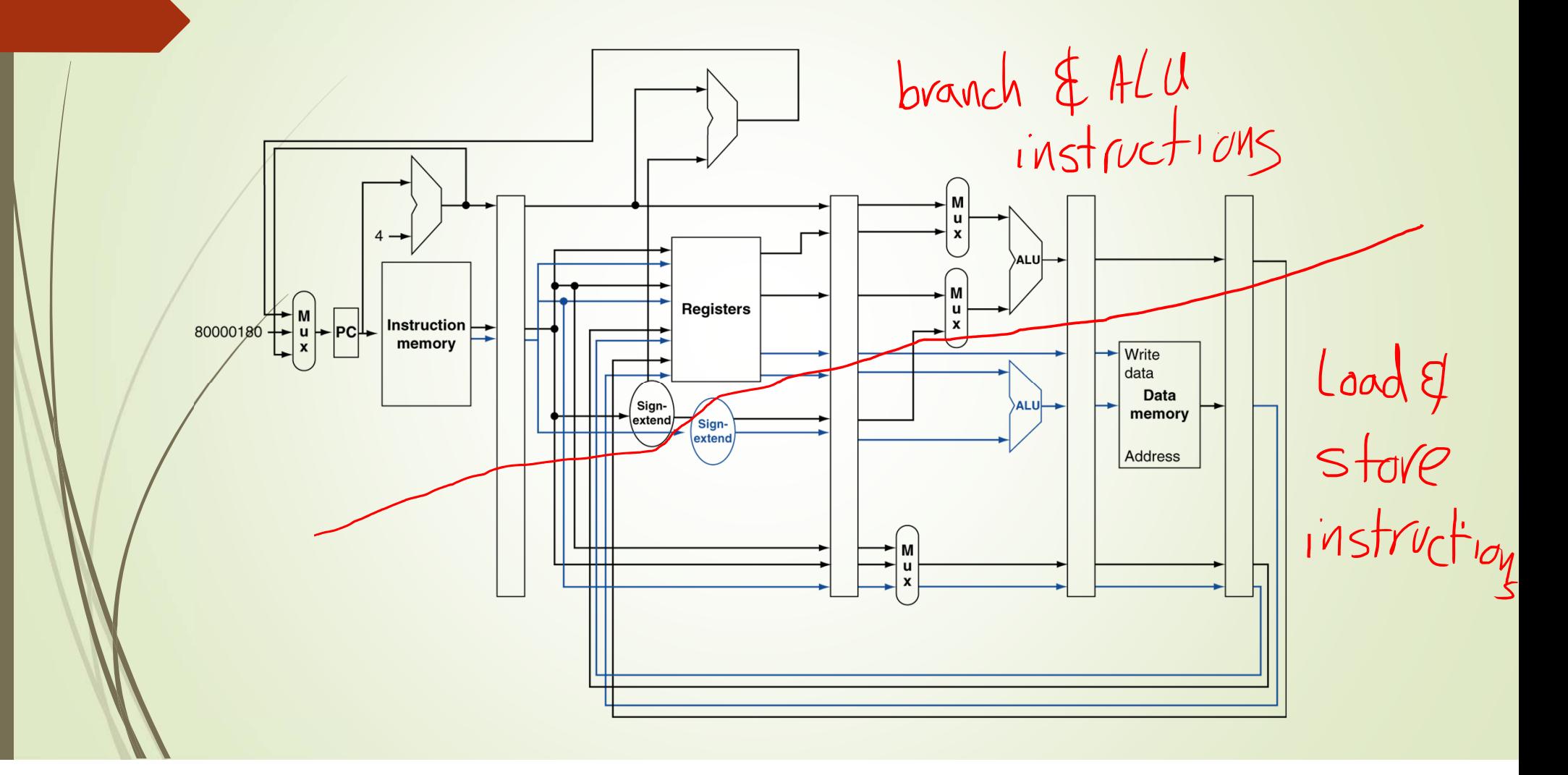

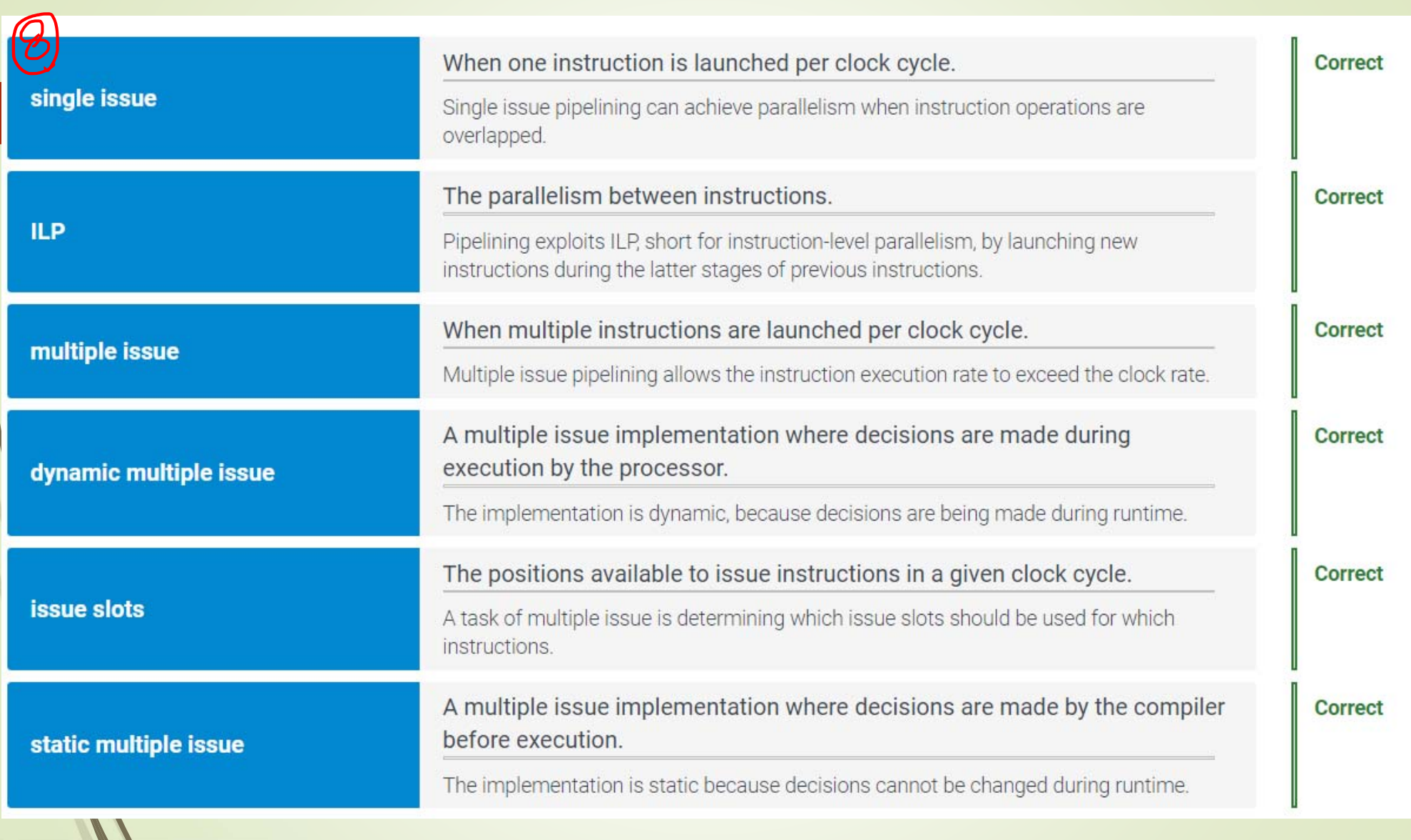

### Scheduling Example

■ Schedule this for dual-issue MIPS

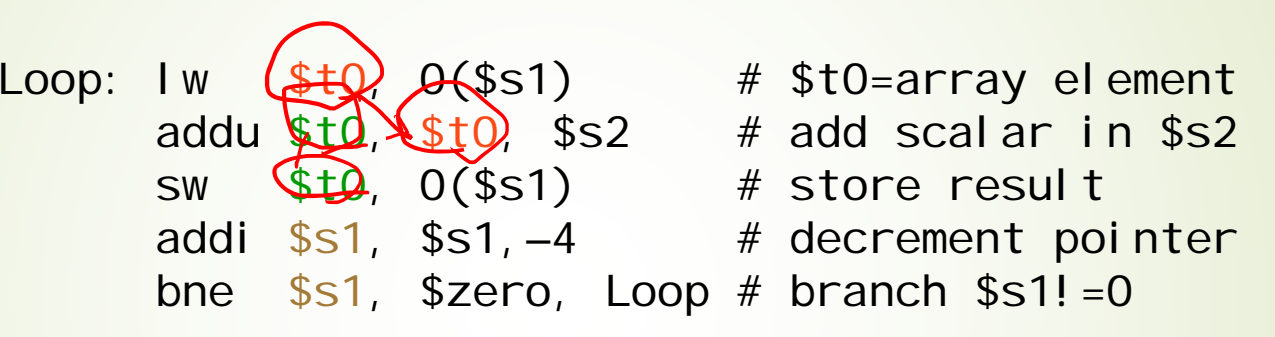

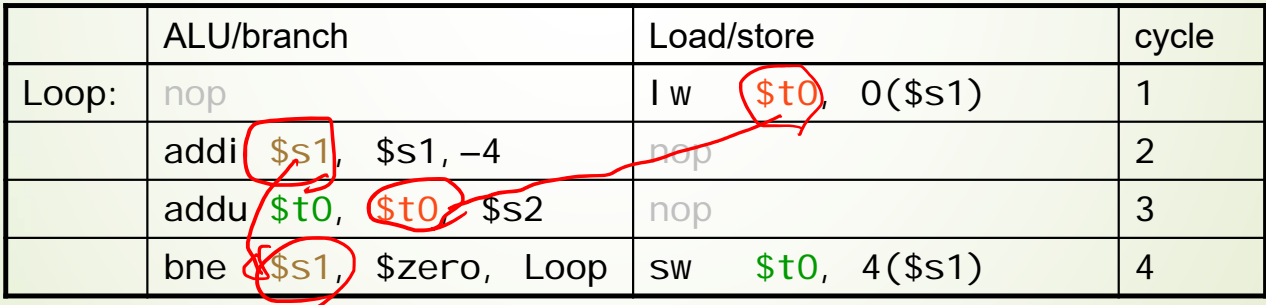

 $\blacksquare$  IPC = 5/4 = 1.25 (c.f. peak IPC = 2)

9. Show how the following loop can be scheduled on a static two-issue pipeline for MIPS?

Loop: lw \$t0, 0(\$a1) add \$t0, \$t0, \$a3 sw \$t0, 0(\$a1) addi \$a1, \$a1, -12 bne \$a1, \$0, Loop

Computer the overall IPC.

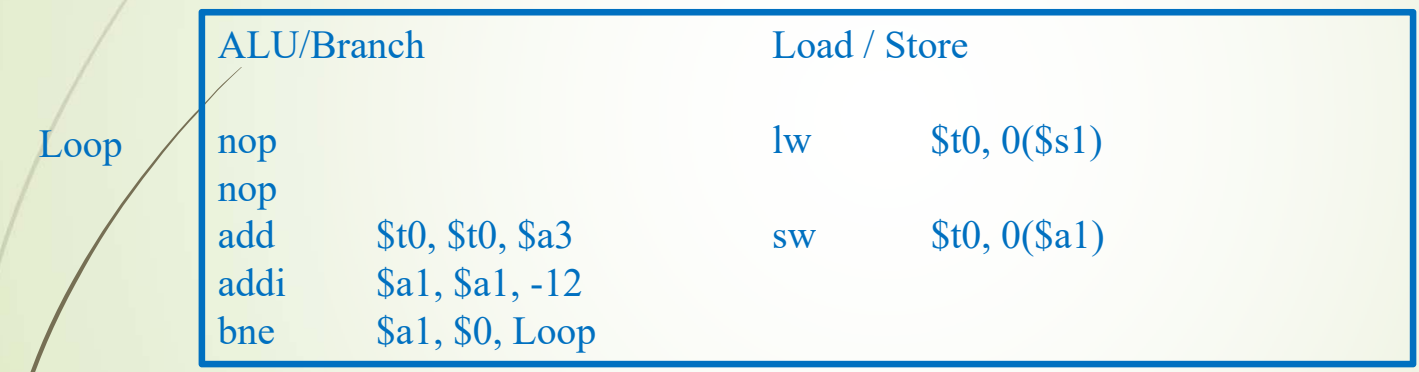

 $IPC = 5/5 = 1$ 

- 9. Show how the following loop can be scheduled on a static two-issue pipeline for MIPS?
	- Loop: lw \$t0, 0(\$a1) add \$t0, \$t0, \$a3 sw \$t0, 0(\$a1) addi \$a1, \$a1, -12 bne \$a1, \$0, Loop

Reorder the instructions to avoid as many pipeline stalls as possible. Computer the overall IPC.

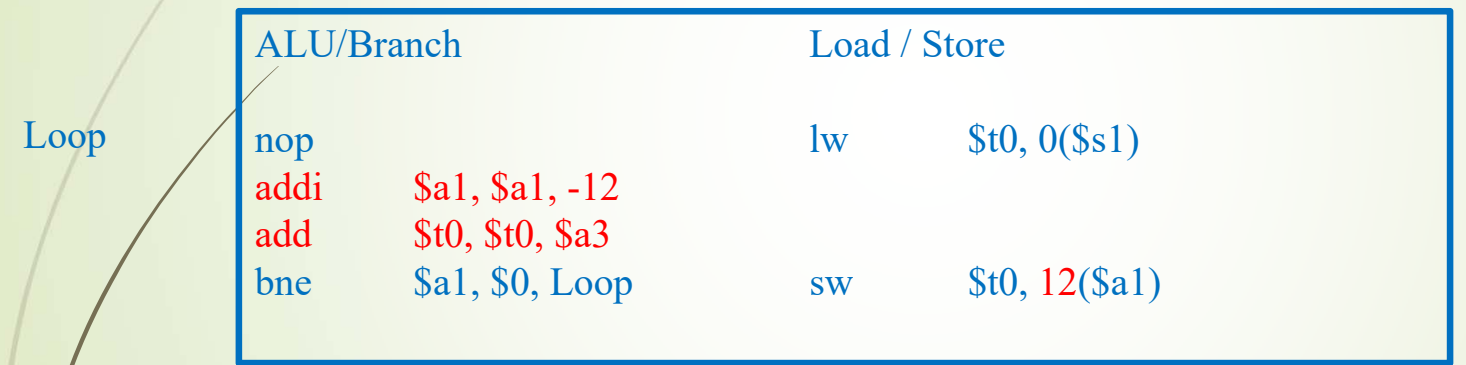

 $IPC = 5/4 = 1.25$ 

## Loop Unrolling Example

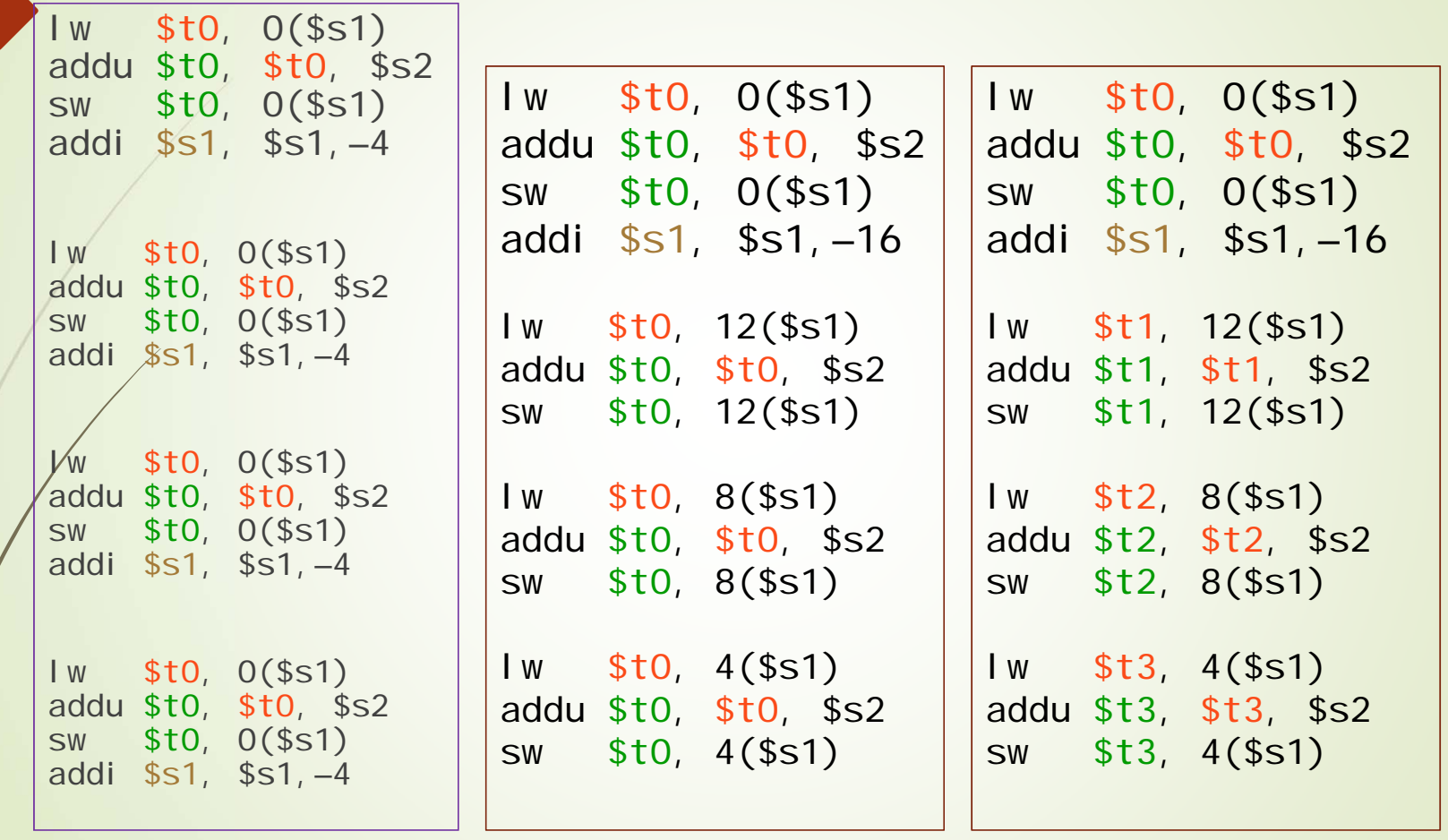

 $\int_0^{\infty} A$  very long instruction word (VLIW) architecture groups multiple operations together and then launches them like a single instruction.

Ia II static multiple issue processors, the compiler is responsible for removing all data hazards and avoiding all dependences.

 $O$  True

 $\mathbf{z}$  if the use latency for a load instruction is one clock cycle, then an instruction can use the result from the load on the next clock cycle.<br>A use latency of one clock cycle prevents another

 $\bigcirc$  True

**O** False

 $\frac{4}{3}$  Both loop unrolling and register renaming allow a processor to better schedule instructions and improve performance.<br>
Loop unrolling is the act of replicating the loop body

 $\bullet$  True

 $\bigcirc$  False

 $\overline{\phantom{a}}$ Cling and register repaming can lead to an increase in code  $\overline{\phantom{a}}$ and the need for more resources.

 $\bullet$  True

 $\bigcirc$  False

#### Correct

The term v<br>
The term v<br>
that issue that issue that issue that issue that issue that issue that issue that is the set of the set of the set of the set of the set of the set of the set of the set of the set of the set of the

#### **Correct**

Multiple issue processors vary in how they handle<br>hazards and dependences. Some static multiple issue ● False ● False ● False → False → False → False → False → False → False → False → False → False → False → False → False → False → False → False → False → False → False → False → False → False → False → False → False → Fal  $\frac{1}{\pi}$  instructions.

#### **Correct**

instruction from using the load's result on the next clock<br>cycle without stalling. If an instruction tries to use the load's result in the next clock cycle, the new instruction<br>will stall.

many times to issue independent instructions in parallel. Register renaming identifies independent registers and eliminates name dependences. The methods can be used separately or together to improve instruction scheduling.

#### **Correct**

Loop unrolling increases code by replicating the loop body a number of times. Register renaming calls for the use of temporary registers, which are additional resources.

15) Show would the following loop unrolling and register renaming can be used for 4 iteration of the following on a static two-issue pipeline for MIPS? Computer the overall IPC.

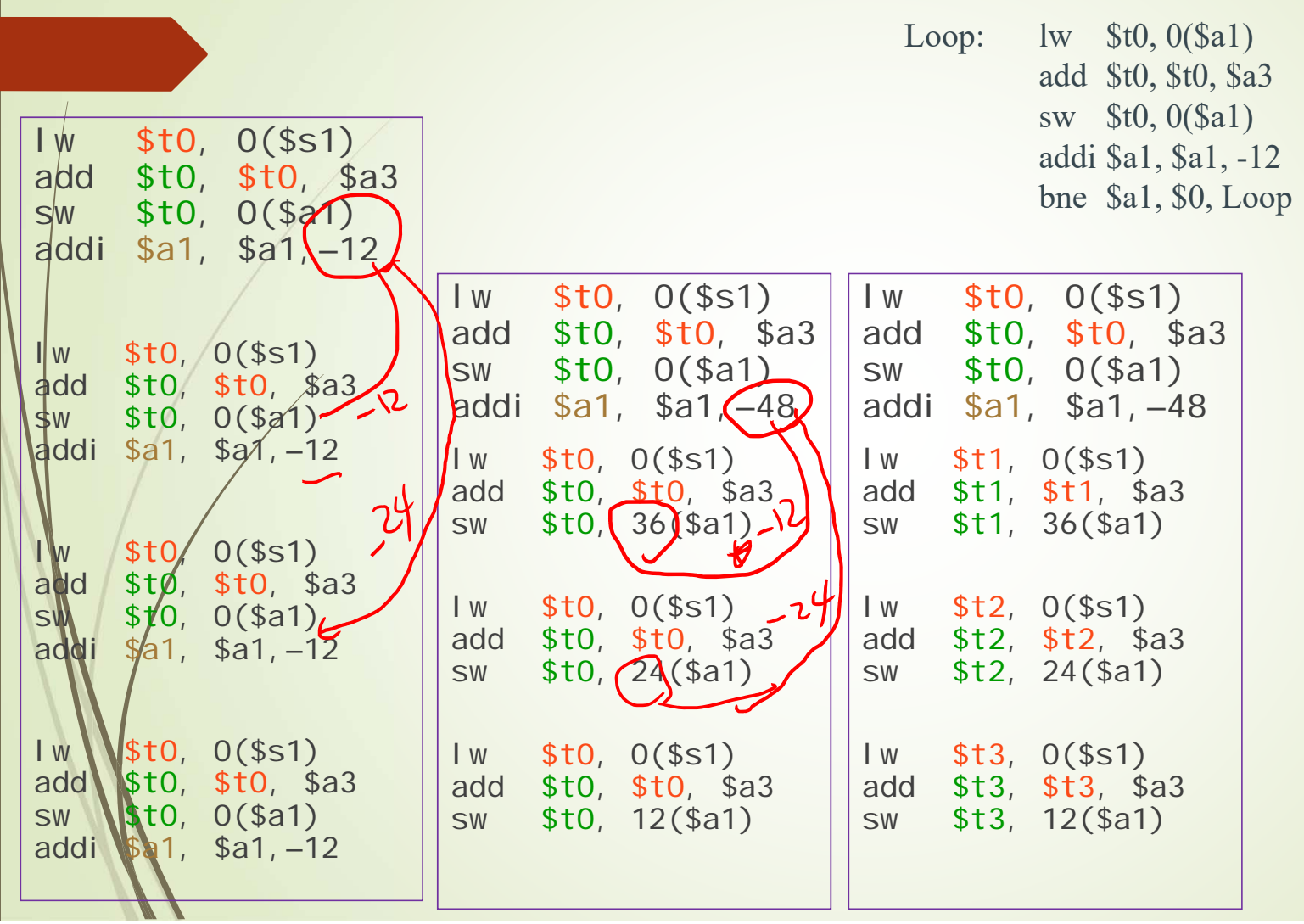

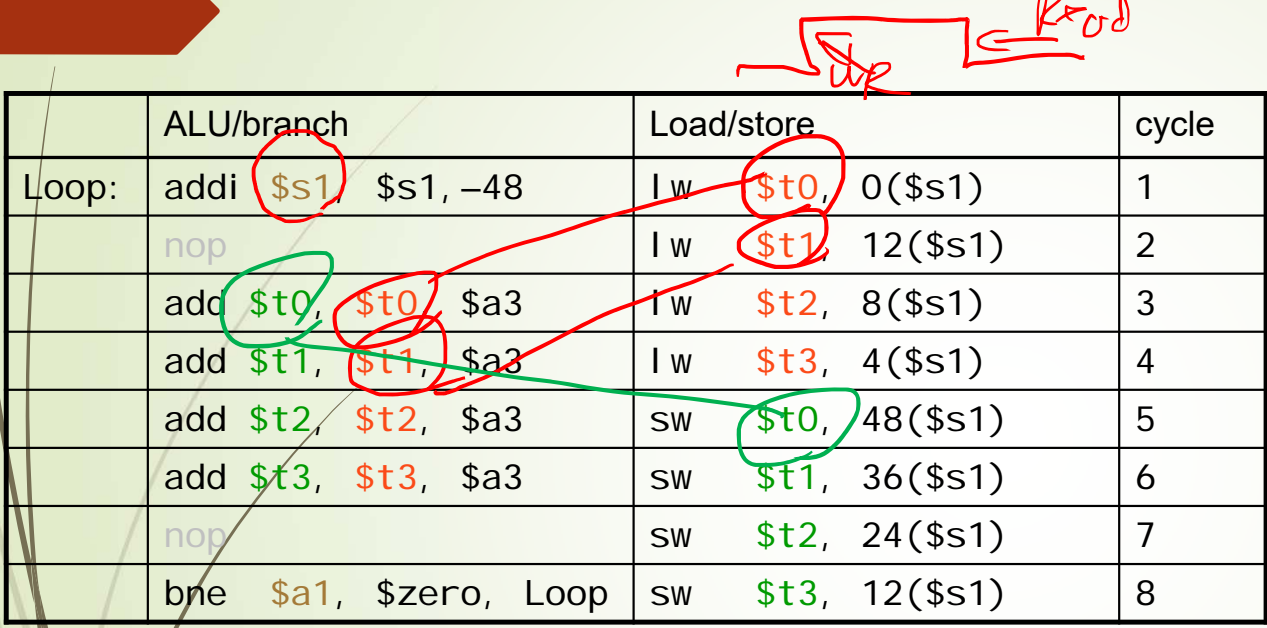

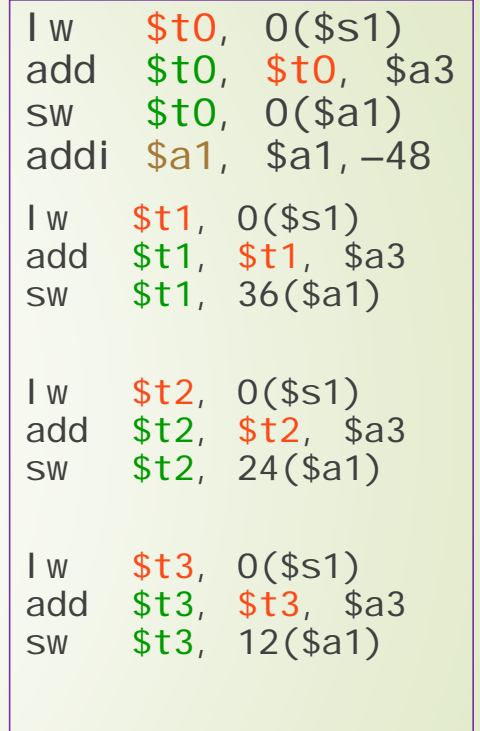

### Loop Unrolling Example

 $\blacksquare$  IPC = 14/8 = (1.75

• Closer to 2, but at cost of registers and code size